## [Cómo establecer una cuenta de FEMA e](https://www.fema.gov/es/fact-sheet/how-set-fema-online-account-0)n [internet](https://www.fema.gov/es/fact-sheet/how-set-fema-online-account-0)

Release Date: Mayo 7, 2022

Los propietarios de vivienda e inquilinos afectados por los incendios forestales que habitan en los condados de Colfax, Lincoln, Mora, San Miguel y Valencia pueden facilitar la comunicación con FEMA creando una cuenta en línea. Puede subir documentos y verificar el estado de su solicitud desde cualquier lugar con una conexión a internet.

Primero, si no se ha inscrito para solicitar asistencia de FEMA, deberá hacerlo de una de las siguientes maneras:

- Llame a la Línea de Ayuda de FEMA al 800-621-3362 o
- Visite [DisasterAssistance.gov/es](https://www.disasterassistance.gov/es)
- Para recibir un enlace para descargar la aplicación móvil de FEMA:
	- Dispositivos de Apple: envíe APPLE por mensaje de texto al 43362; o
	- Dispositivos de Android: envíe ANDROID por mensaje de texto al 43362
	- Visite [fema.gov/es/about/news-multimedia/app](https://www.fema.gov/es/about/news-multimedia/app)

Necesitará la siguiente información para llenar su solicitud de asistencia:

- Número de seguro social o el número de un menor de edad que vive en el hogar que es ciudadano de los Estados Unidos, nacional no ciudadano o extranjero calificado
- Ingreso anual del hogar
- Información de contacto (número de teléfono, dirección postal, dirección de correo electrónico y dirección de la vivienda dañada)
- Información del seguro (cobertura, nombre de la compañía de seguros, etc.)
- Información de su cuenta bancaria. (Si es elegible para recibir asistencia económica, se puede depositar el dinero en su cuenta por vía electrónica.)

Para crear una cuenta de asistencia por desastre en internet:

■ Visite<https://www.disasterassistance.gov/es>

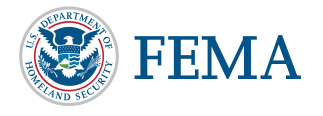

Page 1 of 3

- Seleccione el botón de Crear Cuenta al pie de la página y siga las instrucciones. Primero, deberá verificar su identidad:
	- 1. Haga clic en Revisar Estatus en la página de Inicio o el menú de Obtener Asistencia.
	- 2. Haga clic en Crear Cuenta.
	- 3. Ingrese su fecha de nacimiento y número de seguro social.
	- 4. Conteste las cuatro preguntas de seguridad para verificar su identidad.

Usted tiene dos oportunidades para confirmar su identidad. Si falla dos veces, recibirá un mensaje que se lee como sigue: "Sus respuestas no corresponden con nuestros registros." Si eso llega a ocurrir, haga clic en Inicio y empiece desde el paso 1 para intentar de nuevo.

Luego de verificar su identidad, usted podrá:

- 1. Crear una identificación de usuario y contraseña.
- 2. Ingresar un correo electrónico. Esta es la única manera en que podremos enviarle un número de identificación personal (PIN, por sus siglas en inglés) y usted lo necesitará para acceder a su cuenta. Un PIN temporal se enviará al correo electrónico que usted ingresó. Debe recibirlo durante las siguientes 24 horas.
- 3. Cuando reciba el PIN, siga las indicaciones en el mensaje de correo electrónico para finalizar la creación de su cuenta

Podrá subir sus documentos importantes en el Centro de Carga. Si usted vuelve para agregar más documentos, esta página lo llevará a la página para iniciar sesión:<https://go.usa.gov/xUPX5>.

Necesitará un código de acceso seguro para acceder a su cuenta. Ya que el código será válido para una sessión, es más seguro que una contraseña o PIN que es reutilizable.

Puede optar por recibir el código por mensaje de texto, correo electrónico o llamada telefónica. FEMA obtiene el número (o números) de teléfono y la dirección de correo electrónico de la información que usted proporcione en su solicitud de asistencia de FEMA.

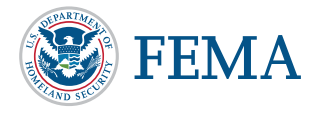

Page 2 of 3

Para obtener ayuda para crear o acceder a su cuenta, llame a la línea de ayuda, la cual opera las 24 horas del día, los 7 días de la semana: 800-745-0243.

Al llamar a la línea de ayuda, usted deberá facilitar los siguientes datos:

- Su número de identificación de la solicitud de FEMA; y
- Su número de seguro social o el número de un menor de edad que vive en el hogar que es ciudadano de los Estados Unidos, nacional no ciudadano o extranjero calificado.

La línea de ayuda no puede brindar información u orientación sobre su solicitud con FEMA. Para recibir ayuda con su solicitud deberá comunicarse con la línea de ayuda de FEMA llamando al 800-621-3362 de 7 a.m. a 11 p.m. MDT, los 7 días de la semana.

The Help Desk cannot provide information or guidance about your FEMA application. You must contact the FEMA Helpline for information about your application at 800-621-3362 from 7 a.m. to 11 p.m. MDT, seven days a week. Si utiliza un servicio de retransmisión, como el servicio de retransmisión de vídeo (VRS, por sus siglas en inglés), servicio telefónico subtitulado u otros, provea a FEMA el número para ese servicio. Hay operadores multilingües disponibles (presione 2 para español).

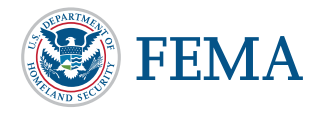

Page 3 of 3